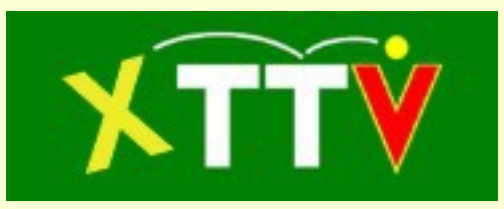

# Übersicht zum automatischen E-Mailversand

(Stand 15.12.2015)

# **Inhalt**

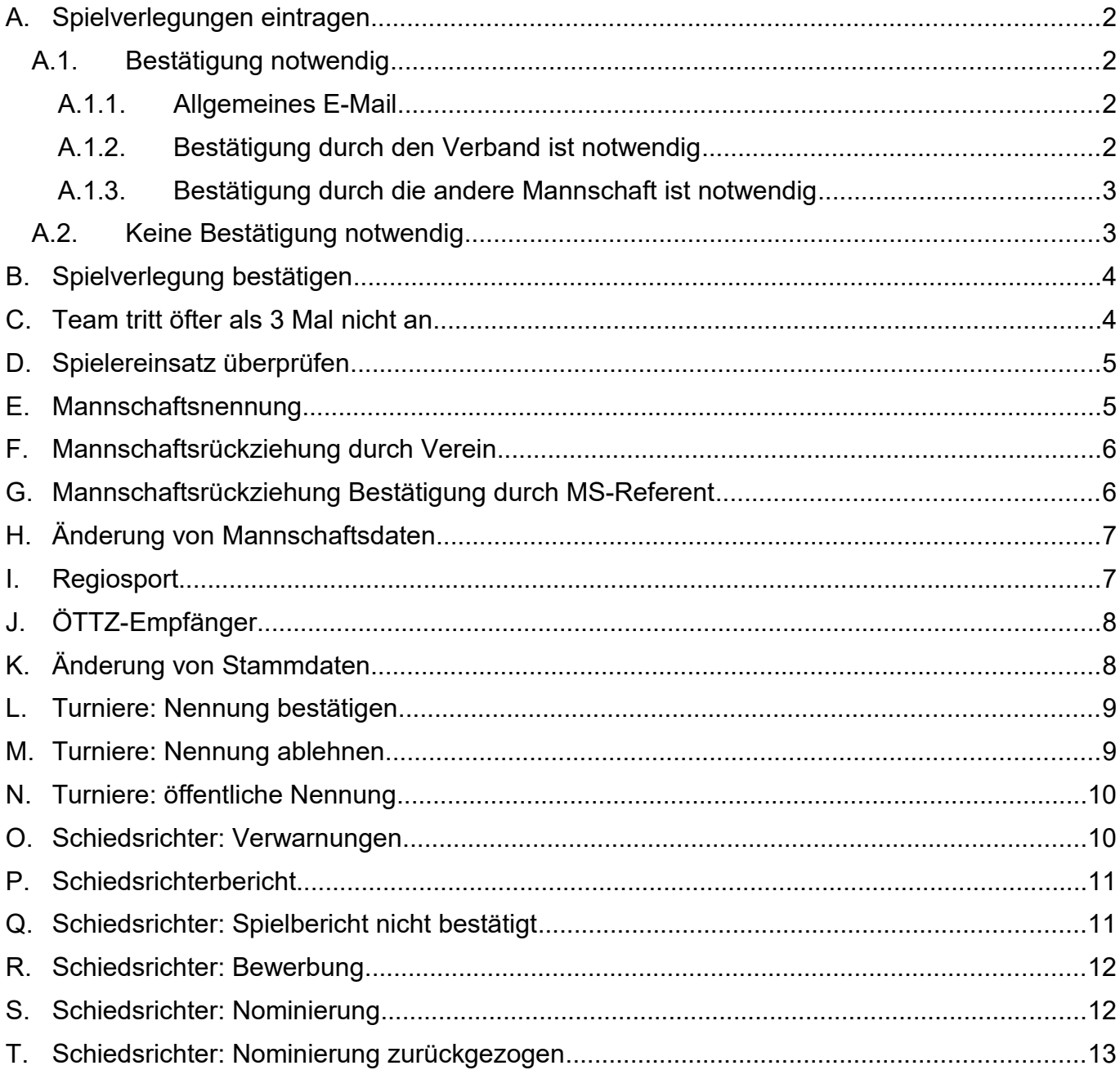

# **A. Spielverlegungen eintragen**

Bei Eintragung einer Spielverlegung in den Ergebnisdienst wird ein E-Mail versandt.

### Skript:

/ed/spielverlegung.inc.php

A.1. Bestätigung notwendig

*A.1.1. Allgemeines E-Mail*

### Empfänger:

E-Mailadresse aus den Stammdaten des Vereins jener Mannschaft, die die Spielverlegung einträgt.

E-Mailadresse des Mannschaftsverantwortlichen jener Mannschaft, die die Spielverlegung einträgt.

E-Mailadressen jener Schiedsrichter, die für dieses Spiel eingetragen sind.

E-Mailadresse des Schiedsrichter-Referenten jenes Landesverbandes des Heimteams.

E-Mailadresse des Schiedsrichter-Referenten jenes Landesverbandes des Gastteams bei einem Platztausch.

#### E-Mailbetreff:

Kann in der Datenverwaltung im Menüpunkt "Verlegungsregeln" definiert werden oder ein Standardbetreff wird verwendet.

#### E-Mailtext:

Der Text kann in der Datenverwaltung im Menüpunkt "Verlegungsregeln" festgelegt werden oder ein Standardtext wird versandt.

#### Absender:

XTTV [\(noreply@oettv.info\)](mailto:noreply@oettv.info)

#### Antwortadresse:

Die Antwortadresse kann im Menüpunkt "Verlegungsregeln" definiert werden oder es wird [noreply@oettv.info](mailto:noreply@oettv.info) verwendet.

#### *A.1.2. Bestätigung durch den Verband ist notwendig*

Empfänger:

Meisterschafts-Referent der jeweiligen Liga

#### E-Mailbetreff:

Kann in der Datenverwaltung im Menüpunkt "Verlegungsregeln" definiert werden oder ein Standardbetreff wird verwendet.

#### E-Mailtext:

Der Text kann in der Datenverwaltung im Menüpunkt "Verlegungsregeln" festgelegt werden oder ein Standardtext wird versandt. Es kann ein Link mit einem individuellen Code mitgesandt werden, mittels dem eine schnelle Bestätigung möglich ist.

#### Absender:

Die Antwortadresse kann im Menüpunkt "Verlegungsregeln" definiert werden oder es wird [noreply@oettv.info](mailto:noreply@oettv.info) verwendet.

### *A.1.3. Bestätigung durch die andere Mannschaft ist notwendig*

#### Empfänger:

E-Mailadresse, die in den Stammdaten des Vereins angegeben ist, und E-Mailadresse, die beim Mannschaftsverantwortlichen dieser Mannschaft eingetragen ist.

#### E-Mailbetreff:

Kann in der Datenverwaltung im Menüpunkt "Verlegungsregeln" definiert werden oder ein Standardbetreff wird verwendet.

#### E-Mailtext:

Der Text kann in der Datenverwaltung im Menüpunkt "Verlegungsregeln" festgelegt werden oder ein Standardtext wird versandt. Es kann ein Link mit einem individuellen Code mitgesandt werden, mittels dem eine schnelle Bestätigung möglich ist.

#### Absender:

XTTV [\(noreply@oettv.info\)](mailto:noreply@oettv.info)

#### Antwortadresse:

Die Antwortadresse kann im Menüpunkt "Verlegungsregeln" definiert werden oder es wird [noreply@oettv.info](mailto:noreply@oettv.info) verwendet.

#### A.2. Keine Bestätigung notwendig

#### Empfänger:

Meisterschafts-Referent der jeweiligen Liga.

E-Mailadresse aus den Stammdaten des Vereins des Heimteams.

E-Mailadresse des Mannschaftsverantwortlichen des Heimteams.

E-Mailadresse aus den Stammdaten des Vereins des Gastteams.

E-Mailadresse des Mannschaftsverantwortlichen des Gastteams.

E-Mailadressen jener Schiedsrichter, die für dieses Spiel eingetragen sind.

E-Mailadresse des Schiedsrichter-Referenten jenes Landesverbandes des Heimteams.

E-Mailadresse des Schiedsrichter-Referenten jenes Landesverbandes des Gastteams bei einem Platztausch.

#### E-Mailbetreff:

Kann in der Datenverwaltung im Menüpunkt "Verlegungsregeln" definiert werden oder ein Standardbetreff wird verwendet.

#### E-Mailtext:

Der Text kann in der Datenverwaltung im Menüpunkt "Verlegungsregeln" festgelegt werden oder ein Standardtext wird versandt.

#### Absender:

Die Antwortadresse kann im Menüpunkt "Verlegungsregeln" definiert werden oder es wird [noreply@oettv.info](mailto:noreply@oettv.info) verwendet.

### **B. Spielverlegung bestätigen**

Wird eine Bestätigung einer Spielverlegung durch den Verband oder ein anderes Team verlangt und diese Bestätigung oder Ablehnung durchgeführt, wird ein E-Mail versandt.

Skript:

/lib/function\_lib\_dv\_verlegung.inc.php

Empfänger:

Meisterschafts-Referent der jeweiligen Liga.

E-Mailadresse aus den Stammdaten des Vereins des Heimteams.

E-Mailadresse des Mannschaftsverantwortlichen des Heimteams.

E-Mailadresse aus den Stammdaten des Vereins des Gastteams.

E-Mailadresse des Mannschaftsverantwortlichen des Gastteams.

E-Mailadressen jener Schiedsrichter, die für dieses Spiel eingetragen sind.

E-Mailadresse des Schiedsrichter-Referenten jenes Landesverbandes des Heimteams.

E-Mailadresse des Schiedsrichter-Referenten jenes Landesverbandes des Gastteams bei einem Platztausch.

#### E-Mailbetreff:

Kann in der Datenverwaltung im Menüpunkt "Verlegungsregeln" definiert werden oder ein Standardbetreff wird verwendet.

#### E-Mailtext:

Der Text kann in der Datenverwaltung im Menüpunkt "Verlegungsregeln" festgelegt werden oder ein Standardtext wird versandt.

#### Absender:

XTTV [\(noreply@oettv.info\)](mailto:noreply@oettv.info)

#### Antwortadresse:

Die Antwortadresse kann im Menüpunkt "Verlegungsregeln" definiert werden oder es wird [noreply@oettv.info](mailto:noreply@oettv.info) verwendet.

#### **C. Team tritt öfter als 3 Mal nicht an**

Es kann ein Cronjob definiert werden, der ein E-Mail versendet sobald ein Team innerhalb der letzten 2 Tage zum dritten Mal oder bereits öfters nicht angetreten ist. Im Fall von Play-off Bewerben werden die Teams unterschiedlicher Phasen separat behandelt!

Skript:

/dv/meisterschaftsreferenten/regelcheck\_cronjob.php

Empfänger:

E-Mailadresse des MuBA-Obmanns des Landesverbands der betroffenen Liga

E-Mailadresse des MuBA-Obmann Stellvertreters des Landesverbands der betroffenen Liga

E-Mailadresse des Meisterschafts-Referenten der jeweiligen Liga.

# E-Mailbetreff:

XTTV Mehrfaches Nichtantreten

E-Mailtext:

Die betroffenen Teamnamen und ein Link zum Ergebnisdienst für jedes Team wird übermittelt.

Absender:

XTTV [\(noreply@oettv.info\)](mailto:noreply@oettv.info)

# Antwortadresse:

Nicht definiert daher ident mit Absender [noreply@oettv.info.](mailto:noreply@oettv.info)

# **D. Spielereinsatz überprüfen**

Für jeden LTTV ist es möglich ein Skript zu schreiben, das die Spielereinsätze in der Meisterschaft, basierend auf den eigenen Regeln, überprüft. Dieses Skript wird durch einen Cronjob überprüft, der ein E-Mail mit den falschen Spielereinsätzen übermittelt.

Skript:

/dv/meisterschaftsreferenten/spielerbindung\_cronjob.php

Empfänger:

E-Mailadresse des MuBA-Obmanns des Landesverbands der betroffenen Liga

E-Mailadresse des MuBA-Obmann Stellvertreters des Landesverbands der betroffenen Liga

E-Mailadresse des Meisterschafts-Referenten der jeweiligen Liga.

# E-Mailbetreff:

Information über falschen Spielereinsatz

E-Mailtext:

Die falsch eingesetzten Spieler und die Runden in denen der falsche Einsatz erfolgte sowie ein Link zu den Einsätzen des Spielers werden übermittelt. Dies kann je nach LTTV unterschiedlich sein.

Absender:

XTTV [\(noreply@oettv.info\)](mailto:noreply@oettv.info)

Antwortadresse:

Nicht definiert daher ident mit Absender [noreply@oettv.info.](mailto:noreply@oettv.info)

# **E. Mannschaftsnennung**

Gibt ein Verein eine Nennung über den Menüpunkt "Mannschaftsnennung" der Datenverwaltung für einen Bewerb der Mannschaftsmeisterschaft ab, so wird als Bestätigung ein E-Mail versandt.

Skript:

/dv/meisterschaftsverwaltung/mannschaftsnennung.inc.php

Empfänger:

E-Mailadresse aus den Stammdaten des Vereins

E-Mailadresse jener Person, die als Vereinsleiter des Vereins eingetragen ist

E-Mailadresse des MuBA-Obmanns des Verbands des Bewerb

E-Mailadresse des Meisterschafts-Referenten des Bewerbs

# E-Mailbetreff:

[Vereinskürzel]: Bestätigung Nennung Mannschaftsmeisterschaft

E-Mailtext:

Jene Angaben, die bei Abgabe der Nennung im System eingetragen wurden.

Absender:

Kürzel des Verbands (E-Mailadresse aus den Stammdaten des Verbands)

Antwortadresse:

Nicht definiert daher ident mit Absender.

# **F. Mannschaftsrückziehung durch Verein**

In der Datenverwaltung kann ein Verein im Menüpunkt "Mannschaften" seine Mannschaften auch zurückziehen. In diesem Fall wird ein E-Mail als Information versendet.

Skript:

/lib/function\_lib\_dv\_team.inc.php

Empfänger:

E-Mailadresse des Meisterschafts-Referenten der Liga

E-Mailadresse aus den Stammdaten des Verbands der Liga.

E-Mailbetreff:

Mannschaftsrückziehung

E-Mailtext:

Die Mannschaft [Teamname] in der [Liganame] wurde vom Verein zurückgezogen.

Absender:

XTTV [\(noreply@oettv.info\)](mailto:noreply@oettv.info)

Antwortadresse:

Nicht definiert daher ident mit Absender.

# **G. Mannschaftsrückziehung Bestätigung durch MS-Referent**

Bestätigt ein MS-Referent in der Datenverwaltung im Menüpunkt "Mannschaftsrückziehungen" eine Mannschaftsrückziehung eines Vereins, so wird folgendes E-Mail versandt.

Skript:

/lib/function\_lib\_dv\_team.inc.php

Empfänger:

E-Mailadresse des Meisterschafts-Referenten der Liga

E-Mailadresse der Mannschaftsverantwortlichen jener Teams, die für diese Liga genannt sind.

E-Mailadresse der Vereins-E-Mailadressen aus den Stammdaten jener Teams, die für diese Liga genannt sind.

E-Mailbetreff:

Mannschaftsrückziehung in der [Liganame] von [Teambezeichnung]

### E-Mailtext:

Der Text enthält Informationen über die betroffene Liga und die Teambezeichnung. Sowie eine Information darüber, ob das Team aus der Tabelle entfernt wurde und damit alle Ergebnisse gelöscht wurden oder ob die Ergebnisse des 1. Durchgangs erhalten bleiben und die Spiele des 2. Durchgangs als Niederlagen gewertet werden.

Absender:

XTTV [\(noreply@oettv.info\)](mailto:noreply@oettv.info)

Antwortadresse:

Nicht definiert daher ident mit Absender.

### **H. Änderung von Mannschaftsdaten**

Beim Anlegen einer Liga im Menüpunkt "Ligen" der Datenverwaltung kann angegeben werden, ob bei Änderung von speziellen Mannschaftsdaten eine E-Mailverständigung über die Änderung erfolgen soll. Die Änderung der Mannschaftsdaten kann über den Menüpunkt "Mannschaften" der Datenverwaltung vorgenommen werden.

Skript:

/dv/meisterschaftsverwaltung/mannschaftsverwaltung.inc.php

Empfänger:

E-Mailadresse des Meisterschafts-Referenten der Liga

E-Mailadresse der Mannschaftsverantwortlichen jener Teams, die für diese Liga genannt sind.

E-Mailadresse der Vereins-E-Mailadressen aus den Stammdaten jener Teams, die für diese Liga genannt sind.

E-Mailbetreff:

Änderung von Mannschaftsdaten

E-Mailtext:

Der Text enthält Informationen über die betroffene Liga und die Teambezeichnung sowie die geänderten Daten.

Absender:

XTTV [\(noreply@oettv.info\)](mailto:noreply@oettv.info)

Antwortadresse:

Nicht definiert daher ident mit Absender.

#### **I. Regiosport**

Wird eine Liga angelegt, dessen Name geändert, eine Liga in der Übersicht freigeschalten, eine Liga aus der Übersicht entfernt oder eine Liga gelöscht, wird eine Informations-E-Mail versandt.

Skript:

/lib/function\_lib\_dv\_liga.inc.php

Empfänger:

[mathias.neuwirth@gmx.at](mailto:mathias.neuwirth@gmx.at)

[dieter.baurecht@univie.ac.at](mailto:dieter.baurecht@univie.ac.at)

E-Mailbetreff:

Regiosport: [Hinweis auf Änderungen]

E-Mailtext:

Der Text enthält Informationen über die betroffene Liga und die vorgenommenen Änderungen.

Absender:

XTTV [\(noreply@oettv.info\)](mailto:noreply@oettv.info)

Antwortadresse:

Nicht definiert daher ident mit Absender.

# **J. ÖTTZ-Empfänger**

Werden in den Stammdaten eines Vereins die Kontaktdaten des ÖTTZ-Empfänger geändert, wird ein E-Mail versandt.

Skript:

/lib/function\_lib\_dv\_verein.inc.php

Empfänger:

[oettz.aut@gmail.com](mailto:oettz.aut@gmail.com)

[tt@oettv.org](mailto:tt@oettv.org)

E-Mailadresse aus den Stammdaten des Vereins.

E-Mailadresse aus den Stammdaten des zuständigen Verbands.

E-Mailbetreff:

Kontaktdaten ÖTTZ: Datenänderung || Neuer Verein

E-Mailtext:

Der E-Mailtext enthält die geänderten und alten Daten.

Absender:

XTTV [\(noreply@oettv.info\)](mailto:noreply@oettv.info)

Antwortadresse:

Nicht definiert daher ident mit Absender.

# **K. Änderung von Stammdaten**

Werden von einem Verein im Menüpunkt "Stammdaten" der Datenverwaltung Änderungen vorgenommen, wird ein E-Mail versandt.

Skript:

/lib/function\_lib\_dv\_verein.inc.php

Empfänger:

E-Mailadresse aus den Stammdaten des zuständigen Verbands.

E-Mailbetreff:

Änderung von Stammdaten

E-Mailtext:

Die geänderten Stammdaten werden angeführt.

Absender:

Nicht definiert daher ident mit Absender.

### **L. Turniere: Nennung bestätigen**

Wird die Nennung (Nennungwunsch, Nennungsnomination) eines Turniers, die ursprünglich abgelehnt wurde, bestätigt, wird ein E-Mail versandt.

Skript:

/lib/function\_lib\_dv\_turnierverwaltung\_turniernennung.inc.php

Empfänger:

E-Mailadresse, die in den Turnierdaten eingetragen wurde, falls nicht vorhanden E-Mailadressen aus den Stammdaten.

Bei einem Doppel oder Mannschaft, die Vereins-E-Mailadressen der Partner.

E-Mailbetreff:

[Turniername]: Nennung angenommen

E-Mailtext:

Der E-Mailtext enthält den Turniernamen, Bewerbsnamen, sowie die Namen der Partner bei einem Doppel- oder Mannschaftsbewerb.

Absender:

XTTV [\(noreply@oettv.info\)](mailto:noreply@oettv.info)

Antwortadresse:

Nicht definiert daher ident mit Absender.

#### **M. Turniere: Nennung ablehnen**

Wird die Nennung (Nennungwunsch, Nennungsnomination) eines Turniers abgelehnt, wird ein E-Mail versandt.

Skript:

/lib/function\_lib\_dv\_turnierverwaltung\_turniernennung.inc.php

Empfänger:

E-Mailadresse, die in den Turnierdaten eingetragen wurde, falls nicht vorhanden E-Mailadressen aus den Stammdaten.

Bei einem Doppel oder Mannschaft, die Vereins-E-Mailadressen der Partner.

E-Mailbetreff:

[Turniername]: Nennung abgelehnt

E-Mailtext:

Der E-Mailtext enthält den Turniernamen, Bewerbsnamen, sowie die Namen der Partner bei einem Doppel- oder Mannschaftsbewerb.

Absender:

XTTV [\(noreply@oettv.info\)](mailto:noreply@oettv.info)

Antwortadresse:

Nicht definiert daher ident mit Absender.

# **N. Turniere: öffentliche Nennung**

Wurde über das offene Turniernennungsskript eine Nennung abgegeben, wird ein E-Mail versandt.

Skript:

/public/turniernennung.php

Empfänger:

Bei der Nennung angegebene E-Mailadresse.

E-Mailbetreff:

[Turniername]: Bestätigung Nennung

E-Mailtext:

Der E-Mailtext enthält die angegebenen Personendaten sowie die genannten Bewerbe und einen Link mit individuellen Code, der das Bearbeiten der Daten ermöglicht.

Absender:

XTTV [\(noreply@oettv.info\)](mailto:noreply@oettv.info)

Antwortadresse:

Nicht definiert daher ident mit Absender.

#### **O. Schiedsrichter: Verwarnungen**

Hat ein Spieler bereits mehr als 4 Verwarnungen (gelb, gelb/rot 1, gelb/rot 2, rot) erhalten, wird ein E-Mail versandt. Dies gilt nur für Ligen des ÖTTV.

Skript:

/dv/schiedsrichterverwaltung/schiedsrichterbericht.inc.php

Empfänger:

E-Mailadresse des MS-Referenten der Liga.

E-Mailadresse aus den Stammdaten des Vereins des Spielers.

E-Mailadresse des Mannschaftsverantwortlichen jener Mannschaft in der der Spieler eingesetzt wurde.

E-Mailadresse des Schiedsrichter-Referenten jenes Verbands, dem der Verein des Spielers angehört.

E-Mailadresse des Schiedsrichter-Referenten jenes Verbands, der die Liga angelegt hat.

E-Mailbetreff:

5. Karte: Warnung: 5. Gelbe Karte erreicht!

6. Karte: 6. Gelbe Karte erreicht!

>6. Karte: Information: Gelbe Karte!

E-Mailtext:

Der E-Mailtext enthält eine Information über die Anzahl der Verwarnungen und mögliche Konsequenzen.

Absender:

Nicht definiert daher ident mit Absender.

# **P. Schiedsrichterbericht**

Werden im Schiedsrichterbericht Angaben abweichend von der Norm gemacht, wird ein E-Mail versandt.

Skript:

/dv/schiedsrichterverwaltung/schiedsrichterbericht.inc.php

Empfänger:

Hugo Hrncir [\(hugo.hrncir@chello.at\)](mailto:hugo.hrncir@chello.at)

E-Mailadresse des Schiedsrichter-Referenten jenes Verbands, in dem das Spiel stattgefunden hat.

E-Mailbetreff:

Schiedsrichterbericht

E-Mailtext:

Der E-Mailtext enthält jene Werte, die von der Norm abweichen.

Absender:

XTTV [\(noreply@oettv.info\)](mailto:noreply@oettv.info)

Antwortadresse:

Nicht definiert daher ident mit Absender.

# **Q. Schiedsrichter: Spielbericht nicht bestätigt**

Wenn vom Schiedsrichter der Spielbericht nicht bestätigt wird, wird ein E-Mail versandt.

Skript:

/dv/schiedsrichterverwaltung\schiedsrichter\_berichte\_verwalten.inc.php

bzw.

\dv\schiedsrichterverwaltung\schiedsrichter\_meinespiele\_verwalten.inc.php

Empfänger:

Meisterschafts-Referent der jeweiligen Liga.

E-Mailadresse aus den Stammdaten des Vereins des Heimteams.

E-Mailadresse des Mannschaftsverantwortlichen des Heimteams.

E-Mailadresse aus den Stammdaten des Vereins des Gastteams.

E-Mailadresse des Mannschaftsverantwortlichen des Gastteams.

E-Mailadressen jener Schiedsrichter, die für dieses Spiel eingetragen sind.

E-Mailadresse des Schiedsrichter-Referenten jenes Landesverbandes des Heimteams.

E-Mailadresse des Schiedsrichter-Referenten jenes Landesverbandes des Gastteams bei einem Platztausch.

### E-Mailbetreff:

Nichtbestätigung einer Spieleingabe in der [Liganame] Durchgang [Durchgangnummer] Runde [Rundennummer]

# E-Mailtext:

Der Spielbericht des Spiels [Heimteam] – [Gastteam] wurde vom Schiedsrichter nicht bestätigt:

Begründung: [Begründung, falls vom Schiedsrichter eingegeben]

Absender:

XTTV [\(noreply@oettv.info\)](mailto:noreply@oettv.info)

# Antwortadresse:

Nicht definiert daher ident mit Absender.

# **R. Schiedsrichter: Bewerbung**

Bewirbt sich ein Schiedsrichter um ein Meisterschaftsspiel oder eine Veranstaltung oder zieht eine Bewerbung zurück wird ein E-Mail versandt.

Skript:

\dv\schiedsrichterverwaltung\schiedsrichter\_spielbewerbung.inc.php

Empfänger:

E-Mailadresse des Schiedsrichter-Referenten jenes Verbands, in dem das Spiel bzw. die Veranstaltung stattfindet.

E-Mailadresse des Schiedsrichter-Referenten jenes Verbands, der Ersteller der Liga bzw. der Veranstaltung ist.

E-Mailbetreff:

Schiedsrichter Bewerbung

E-Mailtext:

Der E-Mailtext enthält neben dem Schiedsrichternamen auch Informationen zum Spiel bzw. zur Veranstaltung für die sich der Schiedsrichter beworben hat.

Absender:

XTTV [\(noreply@oettv.info\)](mailto:noreply@oettv.info)

Antwortadresse:

Nicht definiert daher ident mit Absender.

### **S. Schiedsrichter: Nominierung**

Wird ein Schiedsrichter für ein Meisterschaftsspiel nominiert, wird ein Email versandt.

Skript:

\lib\function\_lib\_dv\_schiedsrichterverwaltung.inc.php

Empfänger:

Schiedsrichter, der nominiert wurde.

E-Mailbetreff:

Schiedsrichterbesetzung

E-Mailtext:

Der E-Mailtext enthält Informationen zum Spiel für das der Schiedsrichter nominiert wurde.

Absender:

Nicht definiert daher ident mit Absender.

# **T. Schiedsrichter: Nominierung zurückgezogen**

Wird die Nominierung eines Schiedsrichters für ein Meisterschaftsspiel wieder zurückgenommen, wird ein Email versandt.

Skript:

\lib\function\_lib\_dv\_schiedsrichterverwaltung.inc.php

Empfänger:

Schiedsrichter, dessen Nominierung zurückgezogen wurde.

E-Mailbetreff:

Schiedsrichterbesetzung

E-Mailtext:

Der E-Mailtext enthält Informationen zum Spiel für das der Schiedsrichter nominiert war.

Absender:

XTTV [\(noreply@oettv.info\)](mailto:noreply@oettv.info)

Antwortadresse:

Nicht definiert daher ident mit Absender.